## SAP ABAP table TEWABEHWASTE {Permitted Container Categories for Waste Fraction}

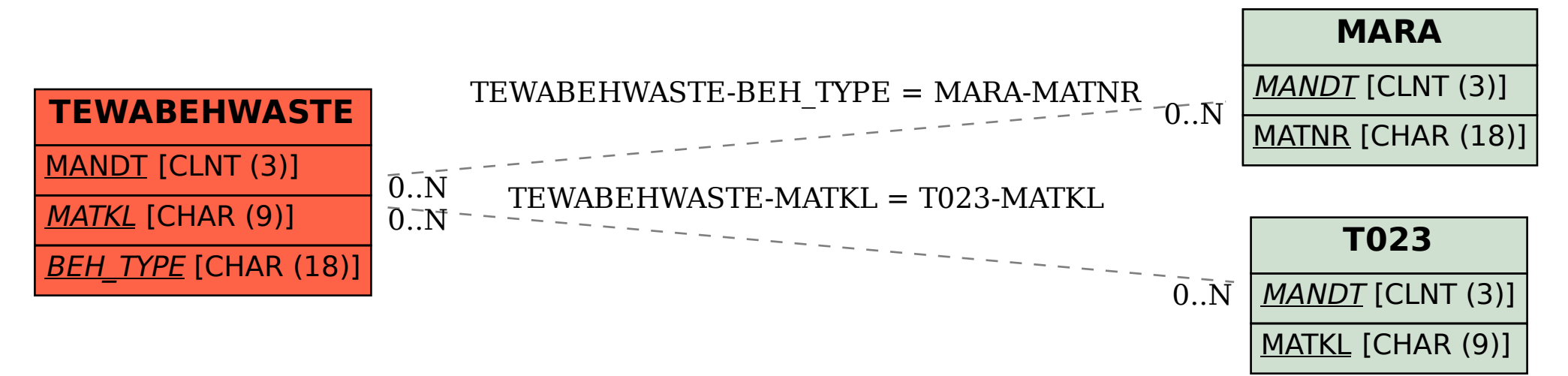